# سومین کارگاه دیجیتال مارکتینگ

اردیبهشت 1398

#### **www.wpsites.ir www.timetochange.ir**

تعریف دیجیتال مارکتینگ:

دیجیتال مارکتینگ )بازاریابی دیجیتالی(، بازاریابی محصوالت یا خدمات با استفاده از فن آوری های دیجیتال، ĺ عمدتا در اینترنت، و نیز سایر ابزارها از جمله تلفن های همراه، تبلیغات صفحه نمایش و هر رسانه دیجیتال دیگر در فضای مجازی است.

# یک بازاریاب تنها سه هدف عمده دارد:

- افزایش تعداد مشتریان
- افزایش تعداد متوسط سفارش ها
	- افزایش دفعات سفارش ها

اگر بتوانید این 3 اصل را به کار ببندید، خواهید توانست هر تجارتی را فارغ از اینکه بر اساس اینترنت است یا خیر، شکوفا کنید

هر کارزار بازاریابی، بخصوص در دنیای مجازی باید به 3 سوال پاسخ دهد:

- مخاطبان هدف شما چه کسانی هستند؟
	- آنها چه کاال یا خدماتی نیاز دارند؟
- چگونه می توان آنها را اکنون به عمل وادار

کرد؟

 اکثر بازاریابان تازه کار %90 از وقتشان را به خلق محصول عالی و %10 باقی را به پیدا کردن مخاطب مناسب آن محصول صرف می کنند. راز موفقیت در جابه جاکردن این نسبت ها است: %90 وقت خود را به انتخاب مخاطب مناسب اختصاص دهید. )اصل ماهی گرسنه(

چگونه چنین مشتریانی را پیدا کنیم؟ دو انتخاب دارید: -1 می توانید قالب خود را در برکه فرد دیگری پرتاپ کنید. -2 برکه خود را بسازید و از آنجا ماهی های خود را درو کنید.

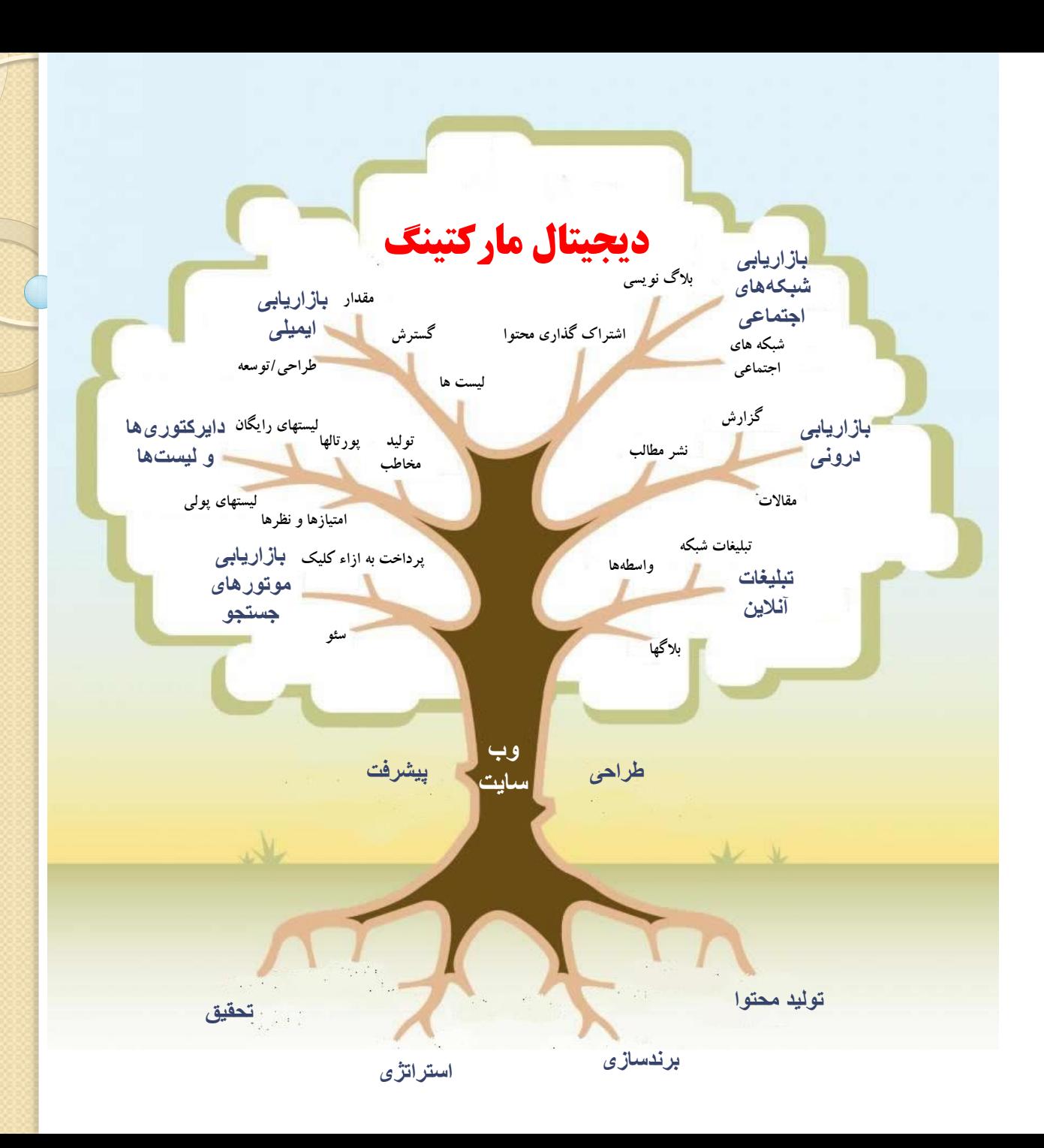

## سهم تجارت الكترونيك بازار ايران وجهان

 $\%$   $\degree$ 

سهمر تجارت الكترونيك در بازار جهان

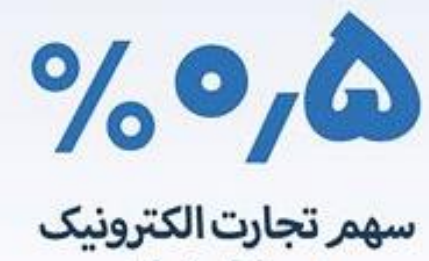

در بازار ایران

# مراحل ساخت و راه اندازی یک وب سایت

- شش مرحله ساخت و راه اندازی یک وب سایت حرفه ای عبارتند از :
	- -1 تعیین اهداف برای کارکرد وب سایت
	- -2 گرفتن یك دامین یا نام دامنه براي وب سایت (Domain (
		- -3تهیه یک میزبان برای سایت Host
		- -.4 طراحی وب سایت برای انتقال پیام تان (Design(
			- -5 تبلیغ و ترویج خدمات سایت
				- -6نگهداری و توسعه سایت

### دامنه Domain

- [www.google.com](http://www.google.com/) [www.yahoo.com](http://www.yahoo.com/) •
- نام دامنه : از دو بخش : بخش اصلي مانند گوگل ، پسوند مانند دات کام
	- پسوندهای مهم :
		- .com
			- .net
			- .org
		- $.$ info $\bullet$ 
			- .ir

### www.register.com

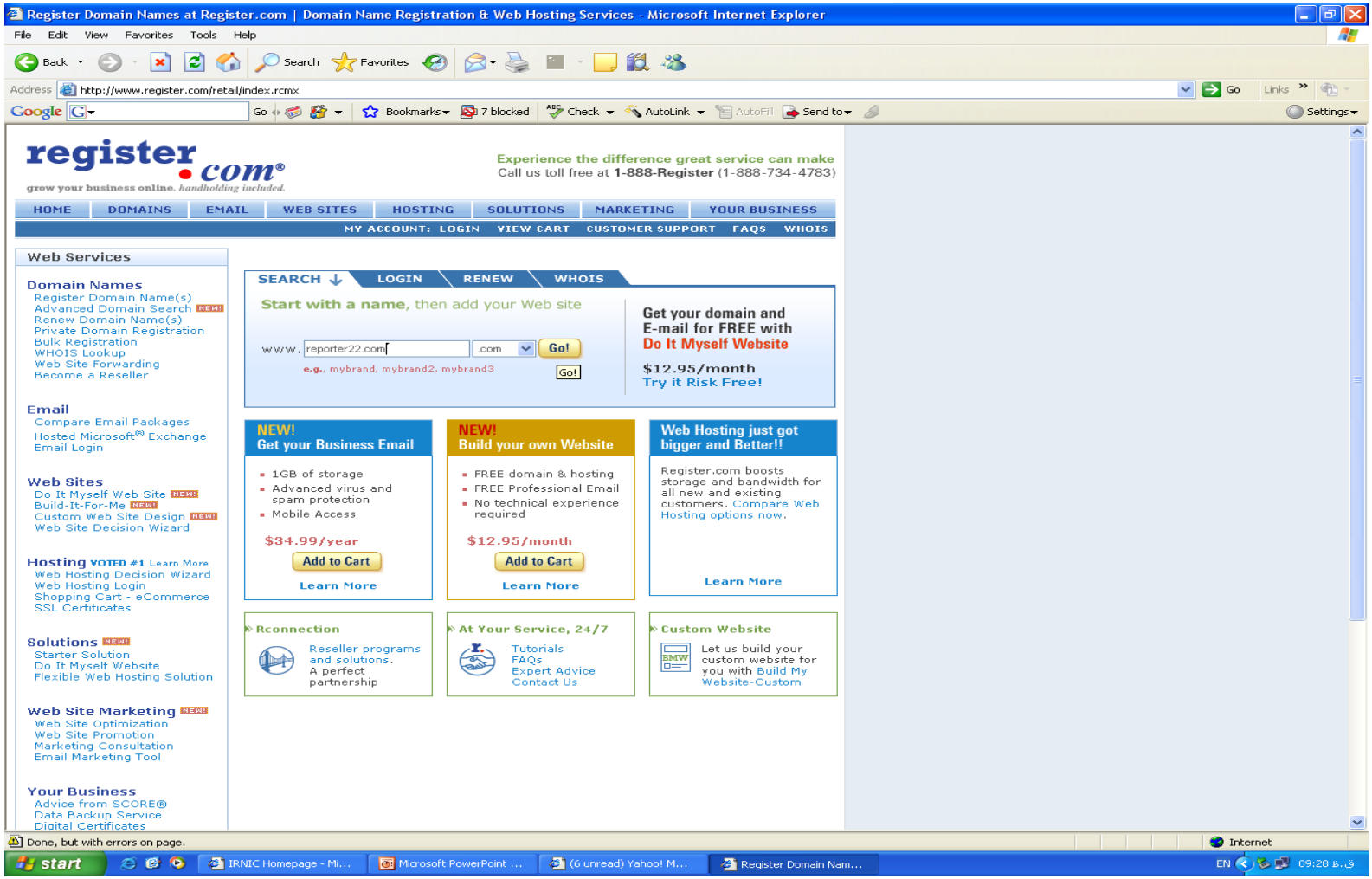

### www.whois.com

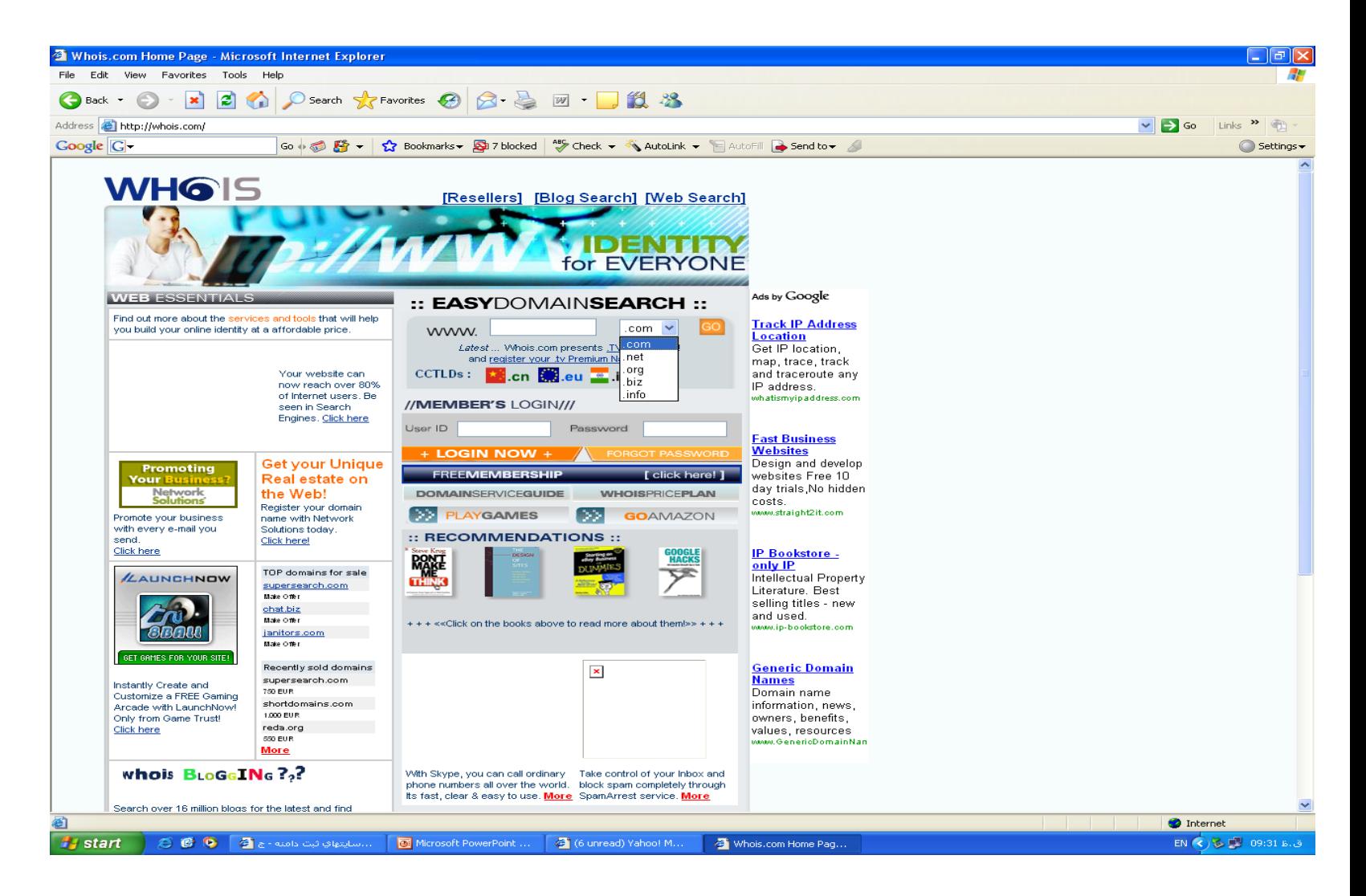

### www.nic.ir

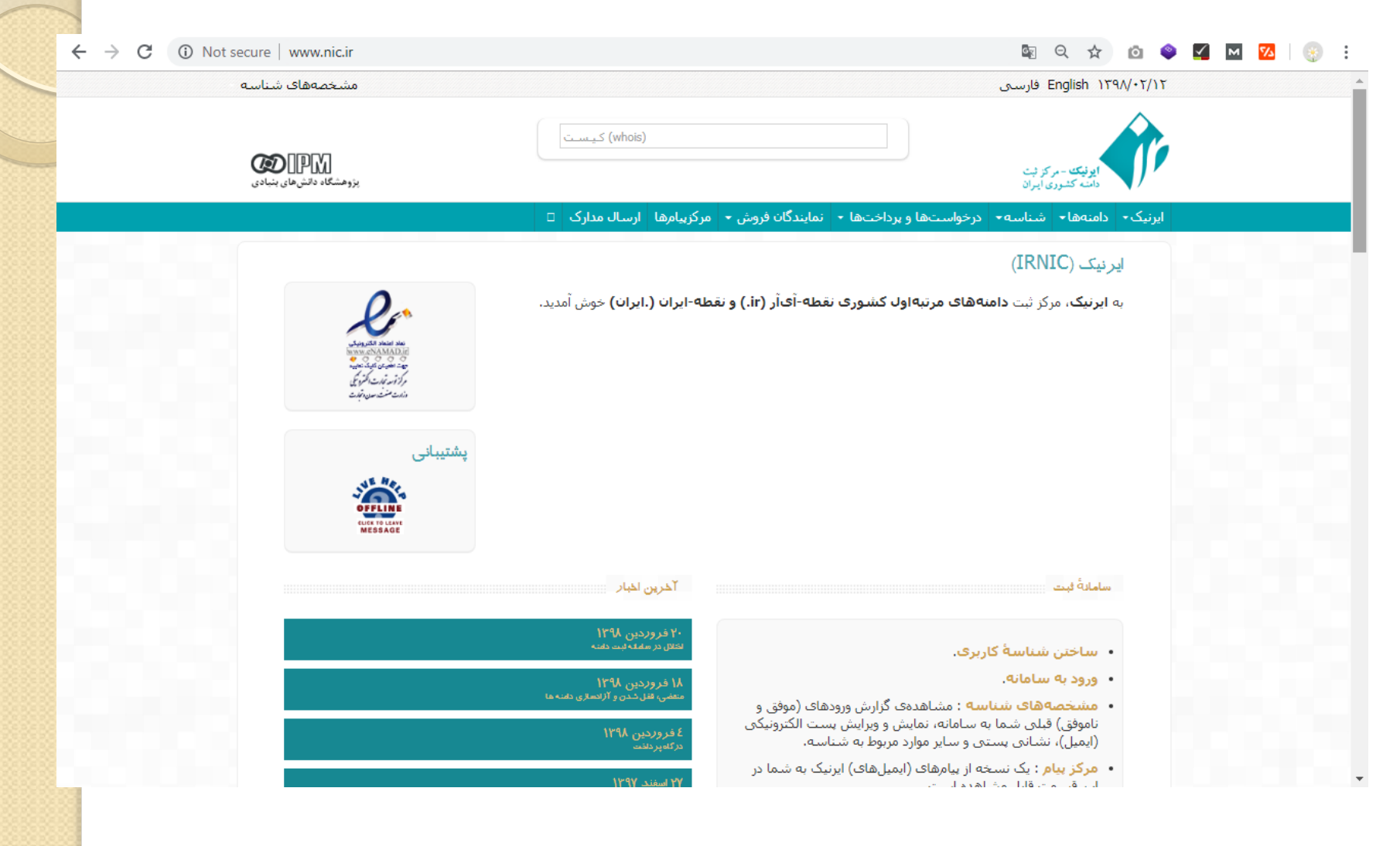

هاستینگ یا میزبانی سایت

- دیتا سنتر : محل نگهداری سرورهای سایتها
- هر سرور می تواند هزاران سایت را میزبانی كند
- هر سایت می تواند یك سرور اختصاصی داشته باشد
	- هر سرور می تواند انواع سیستم عامل داشته باشد
		- سیستم عامل های سرورها : كد باز كد بسته
		- ویندوز سیستم عامل كد بسته است )net.asp(
			- لینوكس سیستم عامل كد باز است )php(

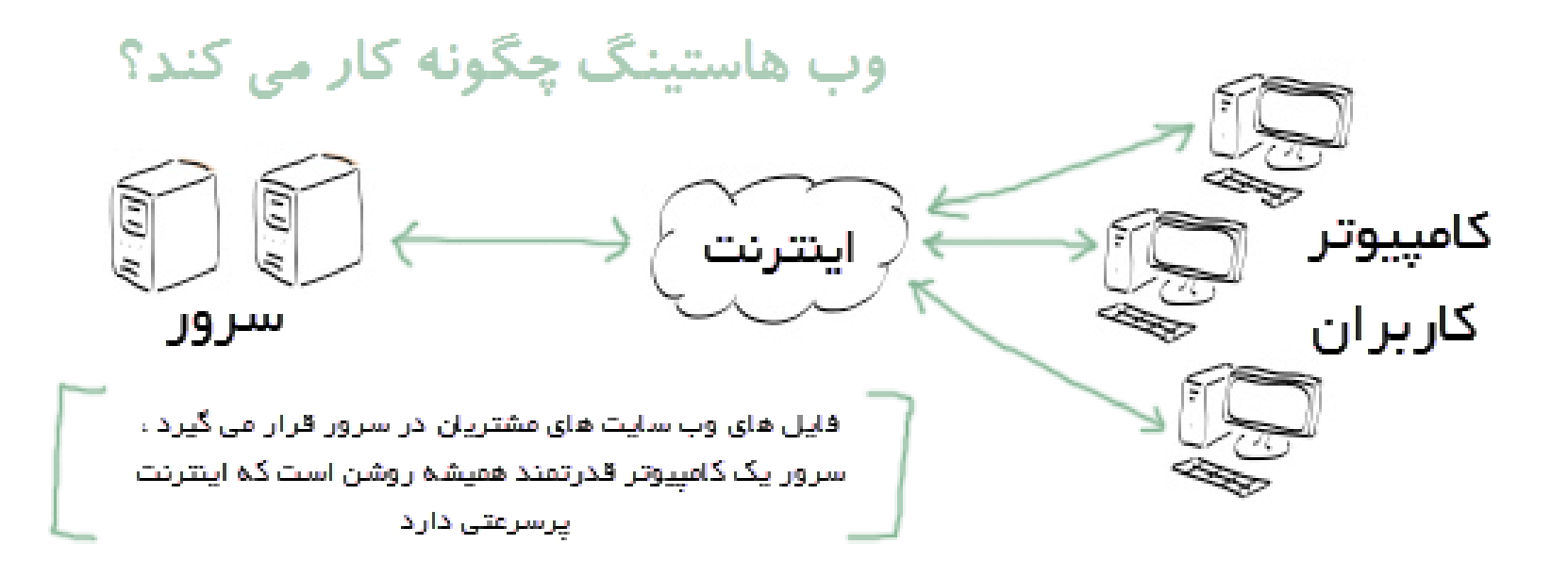

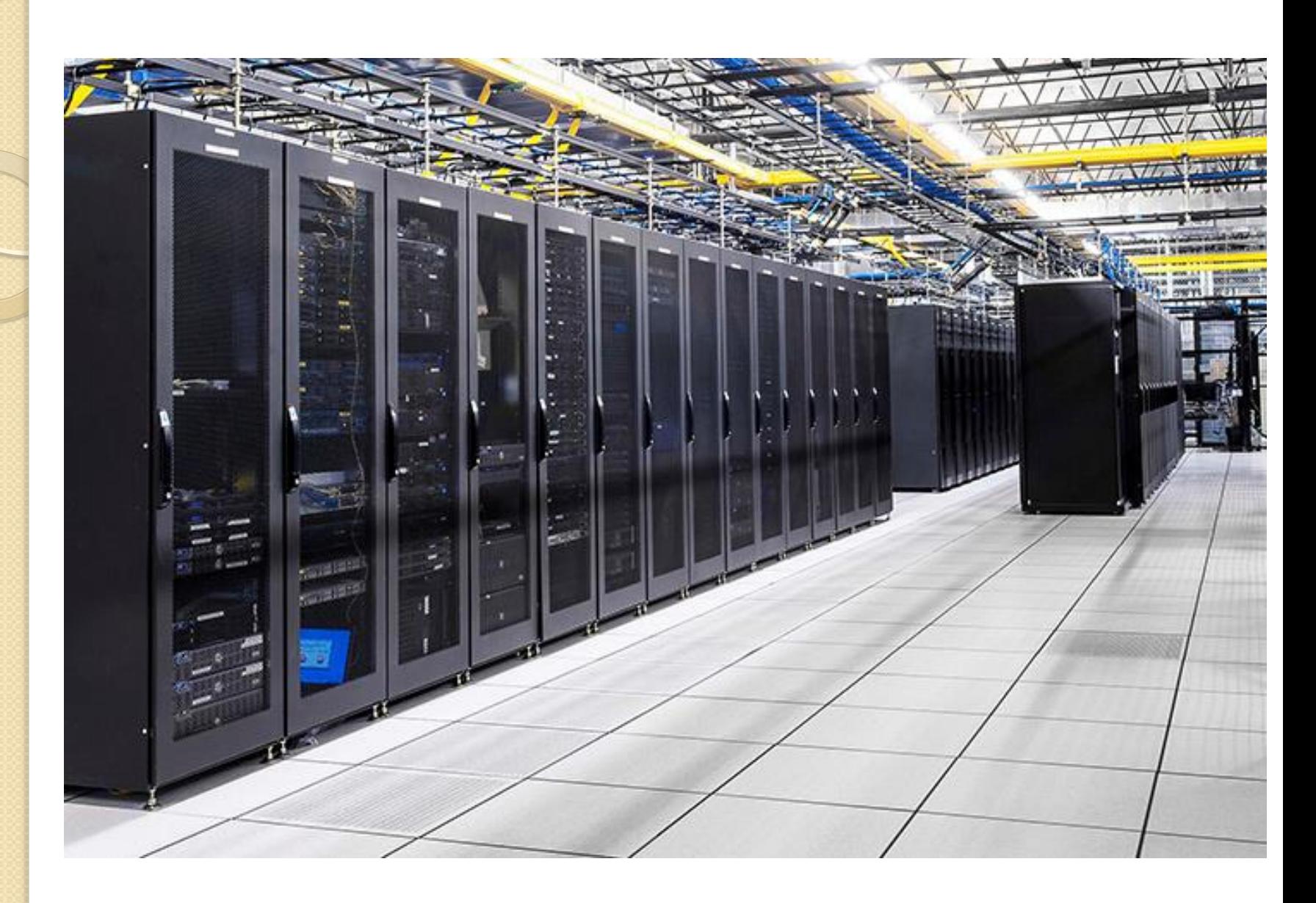

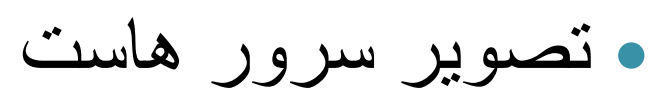

www.reporter.ir

هاستینگ یا میزباني سایت

- فضا : از 500 مگا بایت تا 5 گیگا بایت )معمول(
- پهنای باند : چقدر انتقال فایل در ماه صورت مي گیرد
- متوسط یك سایت معمولی 2 تا 5 گیگا بایت پهنای باند نیاز دارد .
	- قابلیت های هاستینگ : دیتابیس، برنامه نویسی ، میل سرور ، نرم افزارها

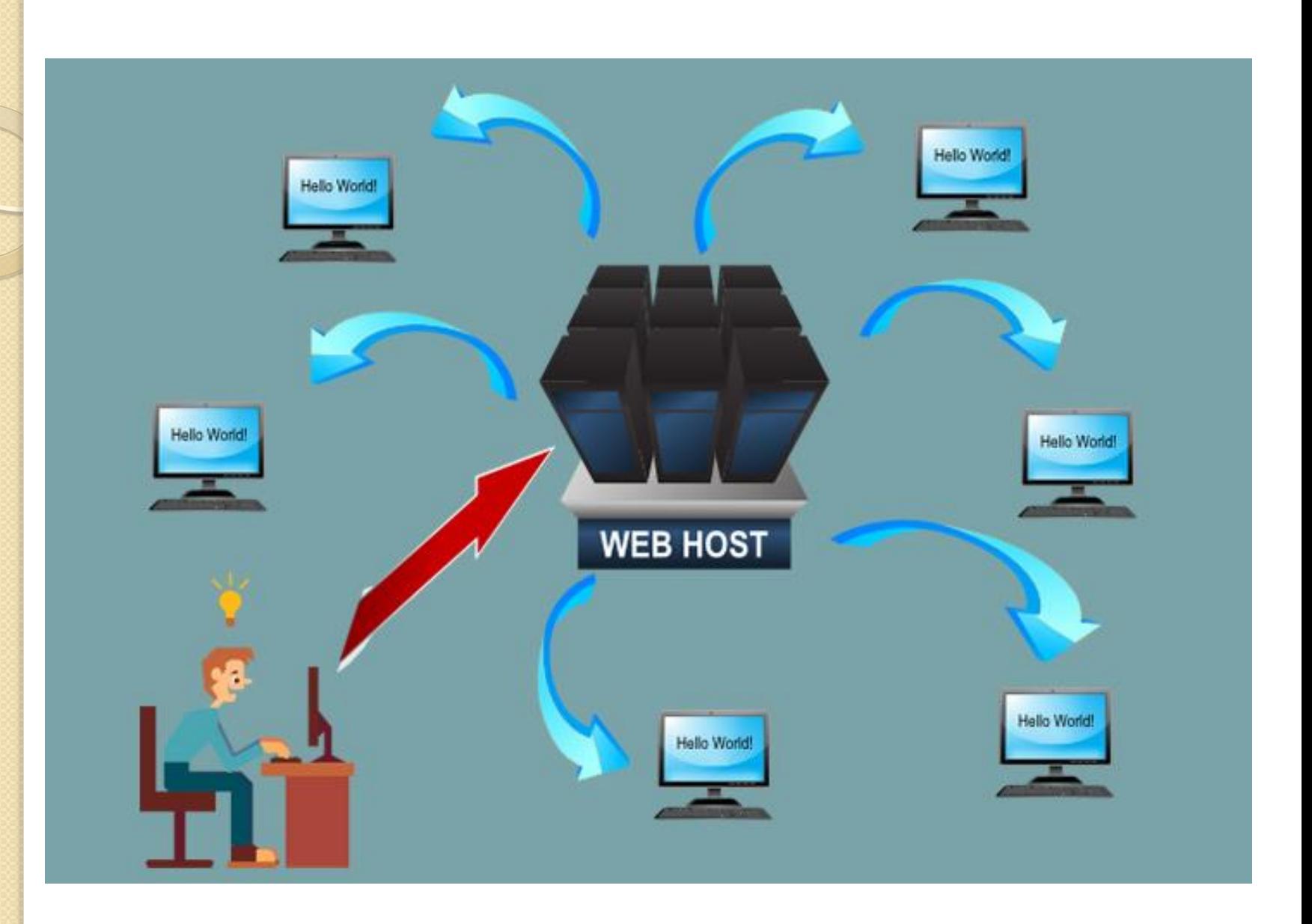

# انواع وب سایت ها

- از لحاظ نحوه طراحي و اجرا و مدیریت فني 2 نوع سایت وجود دارد :
	- -1 وب سایتهای ایستا )Static ): این وب سایتها بیشتر حالت اطالع رساني و معرفي عملكردها، خدمات، فعالیتها، كاالها، ابزارها و ... دارند. داراي حالت نمایشي ثابت و صفحات معین هستند.
- با -2 وب سایتهای پویا )Dynamic ): این وب سایتها كال ً زبانهاي برنامه نویسي تخصصي تحت اینترنت ساخته مي شوند. حالت نمایشي پویا و متغییري دارند. قابل كنترل و مدیریت هستند. داراي ارتباط تعاملي با كاربر مي باشند.
	- از نظر تقسيم بندی هدف سایت، انواع زیر قابل ارائه هستند :
- اطالع رساني، تجاري، فرهنگي، آموزشي، تبادل نظر و اطالعات و سرگرمي

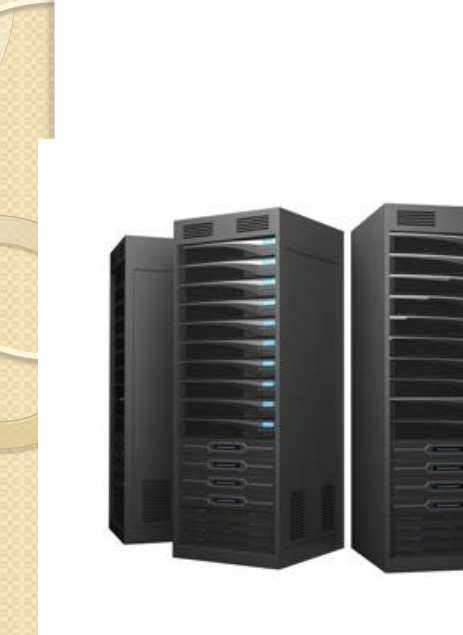

#### WEB STATIS

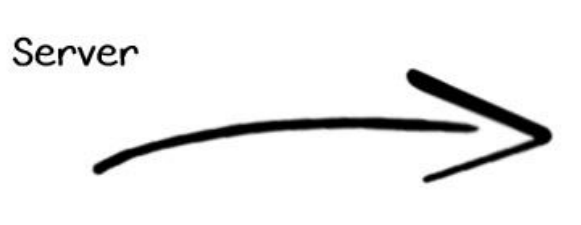

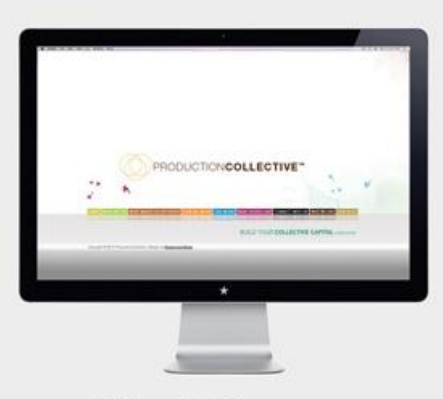

Client/Browser

WEB DINAMIS

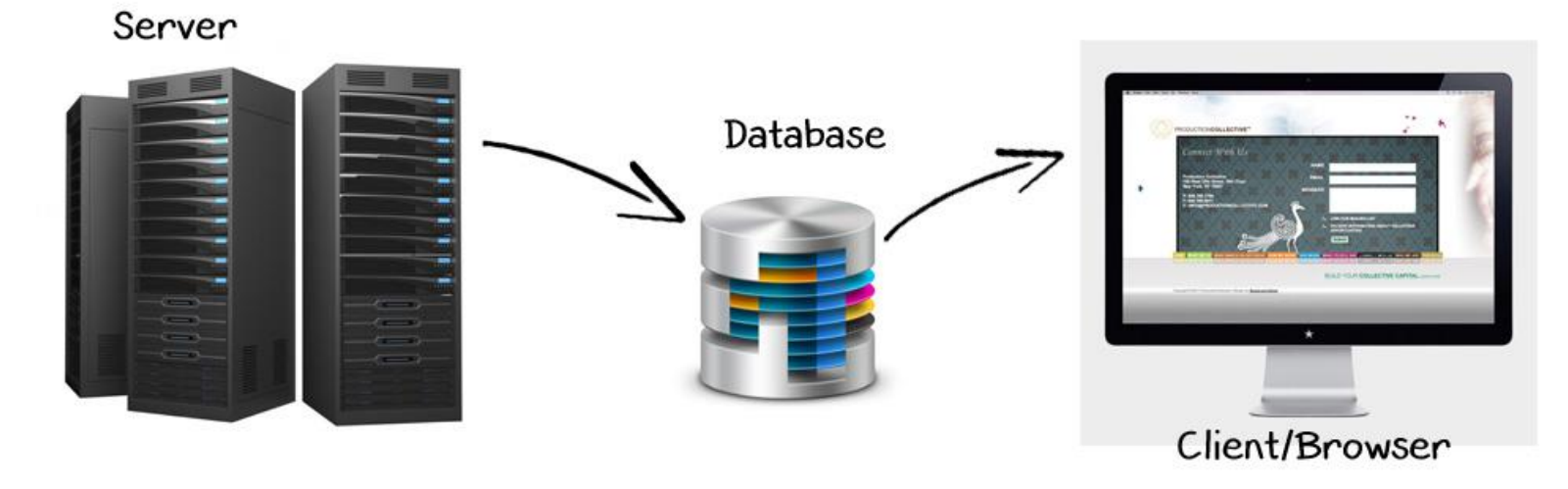

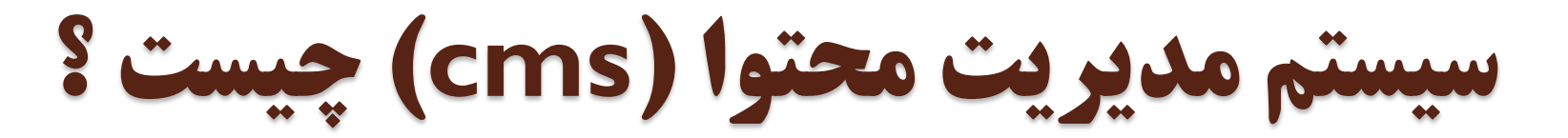

 این سیستم ها كه امروزه در وب بنام CMS شناخته Content Management System مخفف ،میشوند میباشند كه یك برنامه نرم افزاري روی سرور هستند و به مدیر سایت اجازه میدهند تا محتوای سایت را بدون نیاز به طراحی دوباره سایت تغییر دهد .

 در واقع طراح اولیه سایت یكبار سیستم CMS را طراحی میكند و تعدادی قالب آماده براي صفحات طراحي كرده و آن را روي سایت شما نصب میكند.و حال شما براحتی میتوانید صفحات دیگری را به آن كم یا اضافه یا ویرایش كنید .

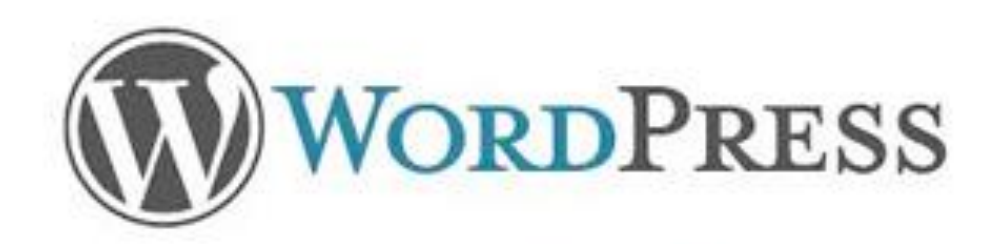

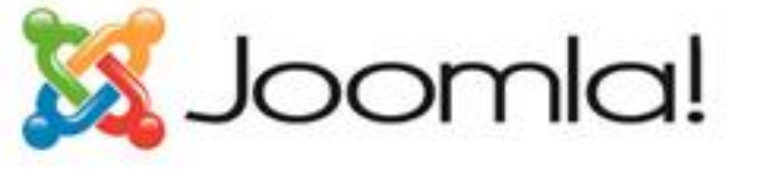

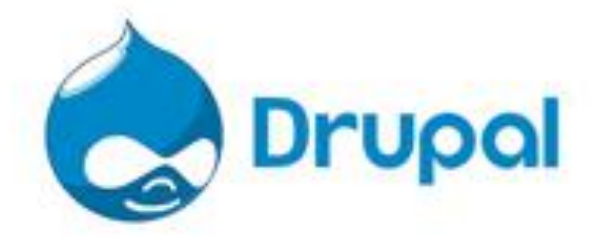

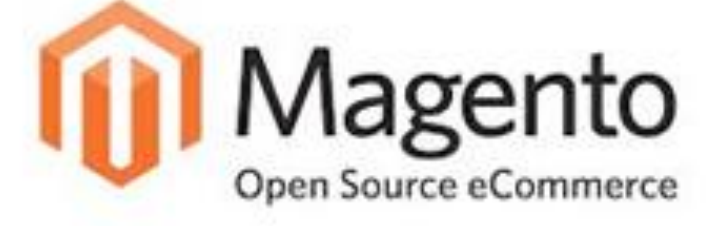

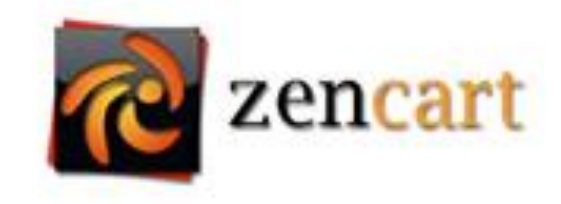

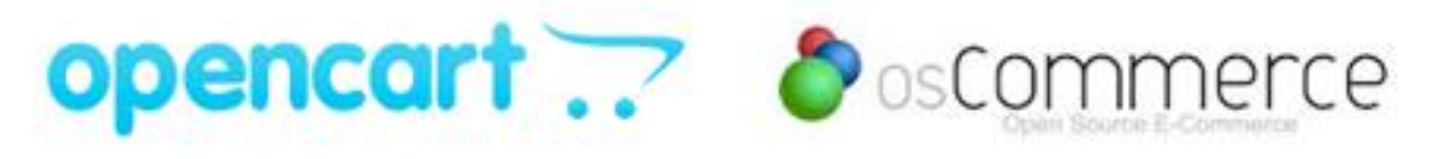

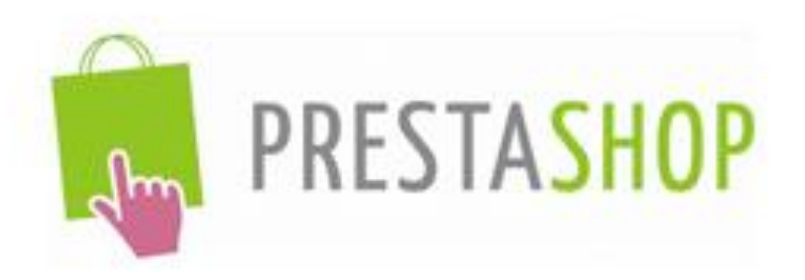

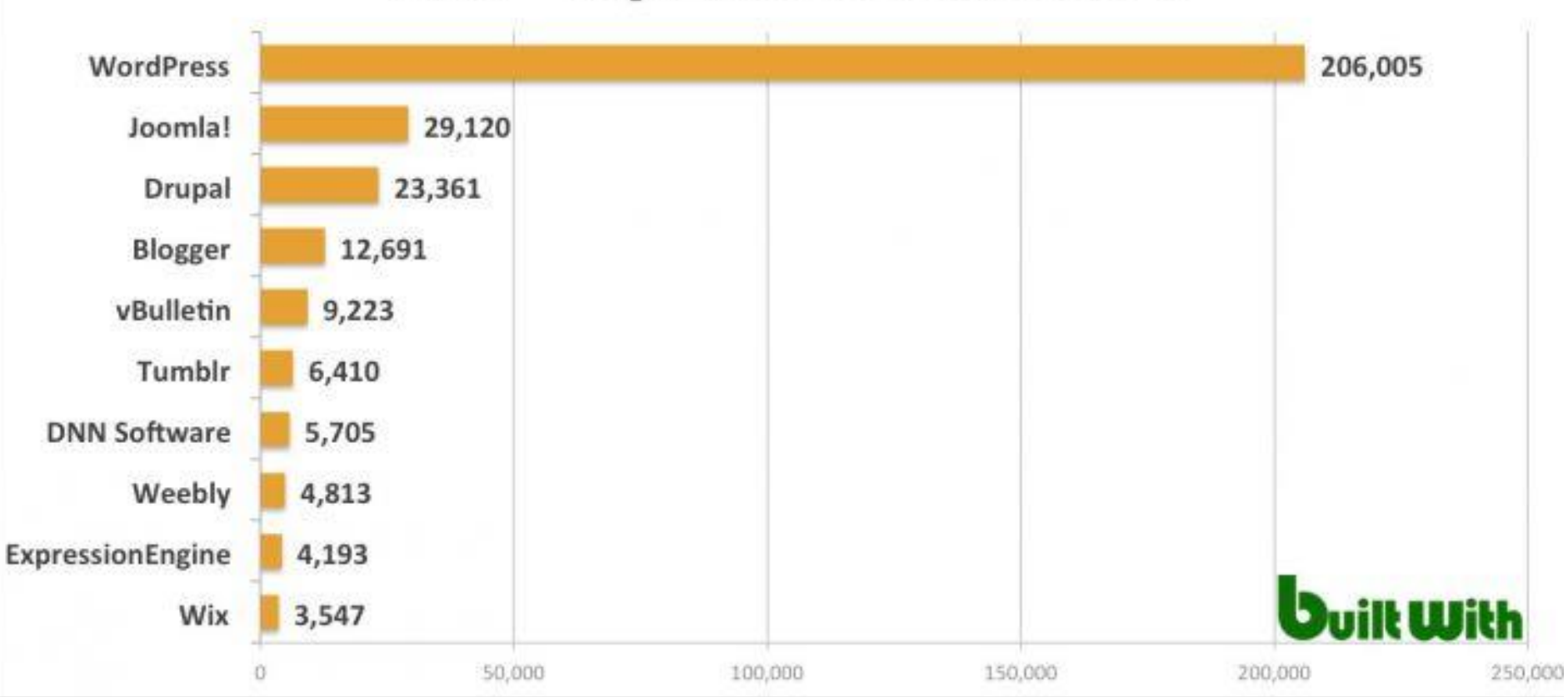

#### **CMS - Top 1,000,000 Websites**

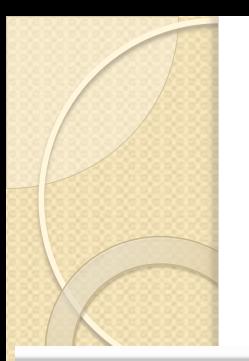

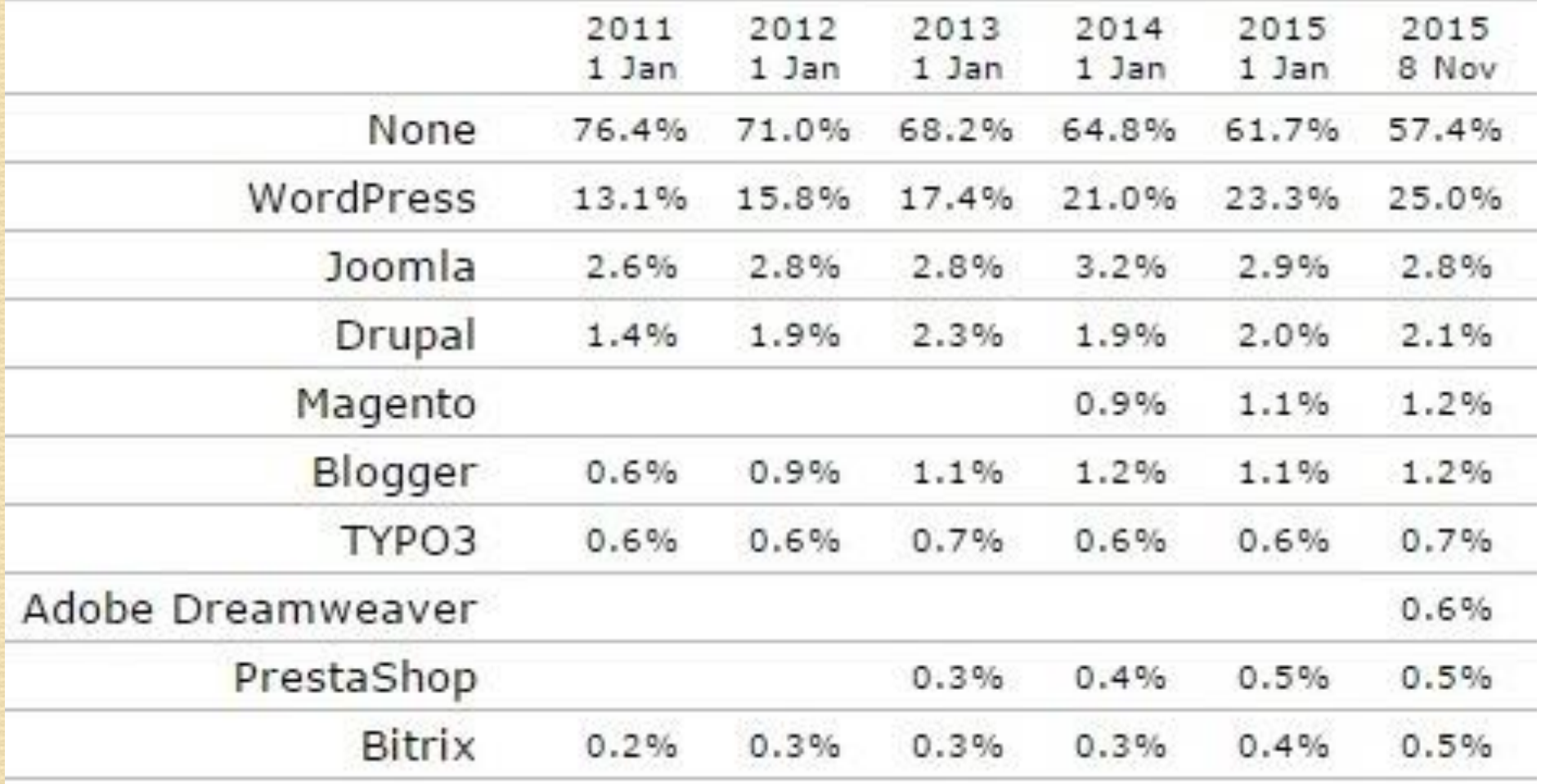

## مراحل ساخت و راه اندازی یک وب سایت

- -2 گرفتن یك دامین یا نام دامنه براي وب سایت (Domain (
	- 3 -تهیه یک میزبان برای سایت Host
	- .4 طراحی وب سایت برای انتقال پیام تان (Design(